## **Modern Control Systems ELG 4157 / SYS 5100**

## **MATLAB Assignment 2**

**Q1)** Consider the unity feedback control system given in the figure:

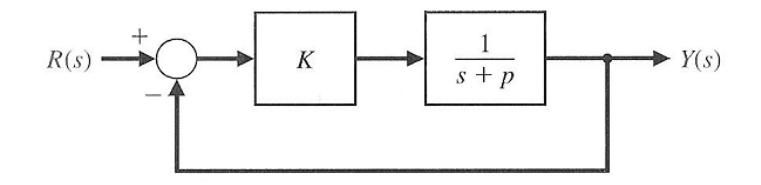

where the parameter  $p$  is a variable. By considering the nominal value of this variable to be *p=10*, and by using the Matlab functions of assignment 1, obtain a family of step responses of this system for  $0.1 < p < 20$ . Use  $K = 5$  and verify with  $p=10$  the system response has *P.O.* < *5%* and *Ts=0.1 sec*.

**Q2)** Consider the unity feedback control system given in the figure:

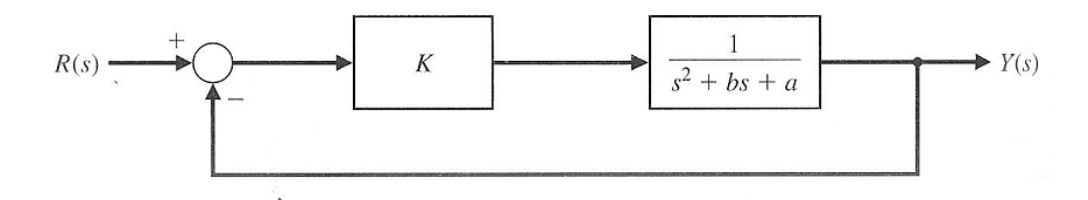

where the value of the parameter *a* is known and can be very precisely set to be  $a=8$ . However the exact value for parameter *b* is unknown but its nominal value can be set to be  $b=4$ .

**(a)** With these values for the parameters *a* and *b* and by using MATLAB functions **rlocus** and **rlocfind**, design the possible proportional controller *K* such that the closed-loop system response to a unit step input has a settling time with the 2% criterion to be less than 5 sec and an overshoot of less than 10%.

**(b)** With this designed value of *K* obtained above and with different values of parameter *b* which can be set to be  $b = 0$ , 14, and 40, study the effects of these variations in the parameter *b* on the closed-loop system response to a step input by co-plotting the system response associated with each of those values of *b*.

**Q3)** Consider the unity feedback control system given in the figure:

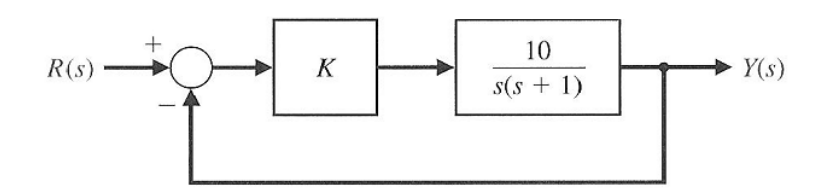

Use Matlab functions **logspace**, **bode** and **semilog** to obtain a plot of the sensitivity function  $|S_K^T|$ versus ω and co-plot the closed-loop transfer function | *T(s)* | versus ω.

**Q4)** A unity negative feedback loop has the loop transfer function *GH(s)*:

$$
GH(s) = \frac{a(s-1)}{s^2 + 2s + 1}
$$

where the parameter *a* can vary only between  $0 < a < 1$ , use **bode** and **margin** functions to develop a Matlab script to:

**(a)** plot the steady-state tracking error versus the parameter *a* to a negative unit step input given by ( -  $\frac{1}{s}$  ).

**(b)** plot the maximum % overshoot versus the parameter *a*.

**(c)** plot the gain margin versus the parameter *a*.

**(d)** Based on the plots obtained above, comment on the system robustness due to changes in the parameter *a*.

**Q5)** A certain system which is modeled by the block diagram shown in the figure:

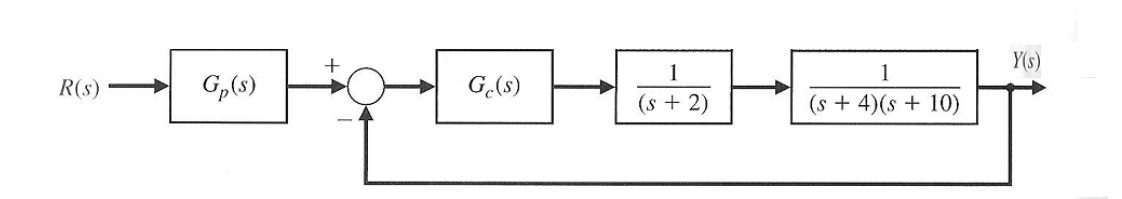

Develop a Simulink simulation to study the system performance to a step input if a PID controller is selected such that:

$$
G_c(s) = \frac{K_3(s^2 + as + b)}{s}
$$

where  $K_3$ ,  $a$  and  $b$  are design parameters and can be selected such that the dominant system's roots have damping ratio of 0.8 and the overshoot is less than 3%. Use the prefilter block  $G_p(s)$  in the Simulink environment as  $\frac{124.4}{den(s)}$ .

**Hint:** In order to achieve the required performance determined by the required damping ratio and % overshoot, use root-locus methods to find out that  $K_{3} = 12.5$  and  $b = 10$  for a value of  $a = 6$ .